## $[1.]$  All $[$ egr $]$ o

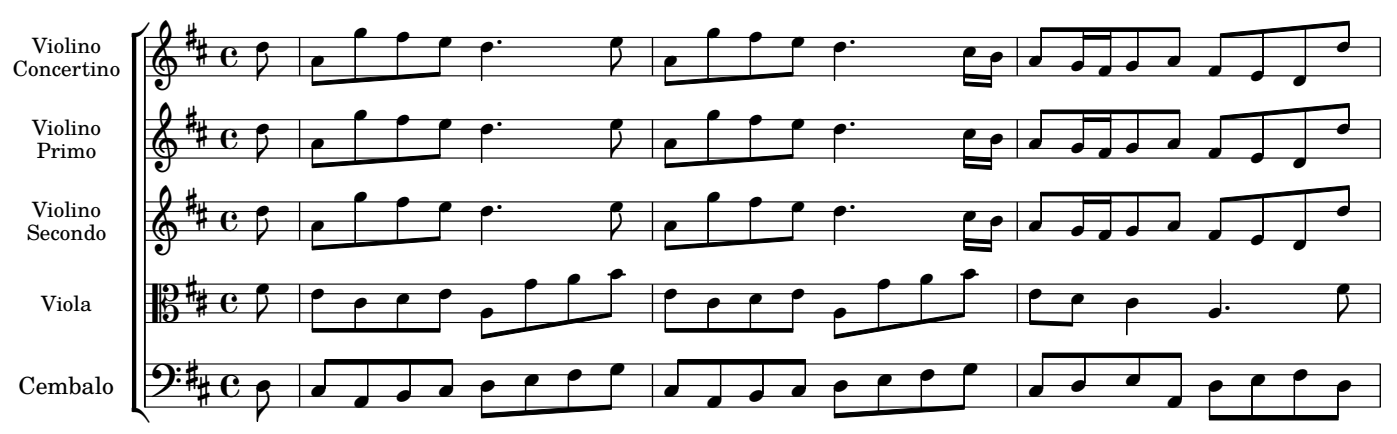

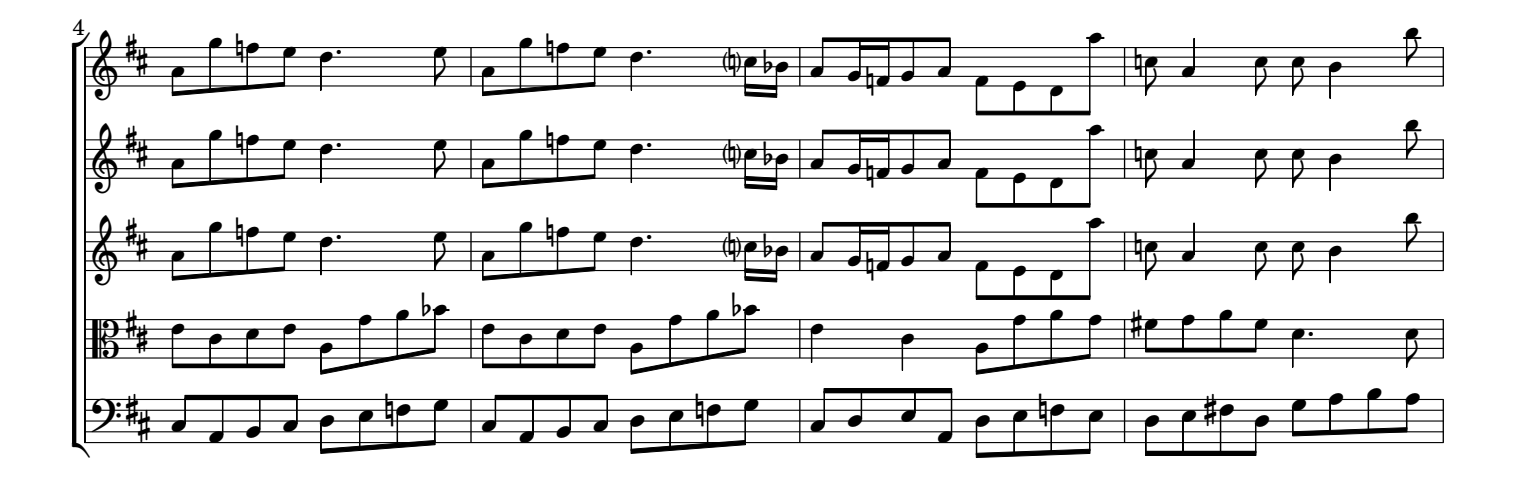

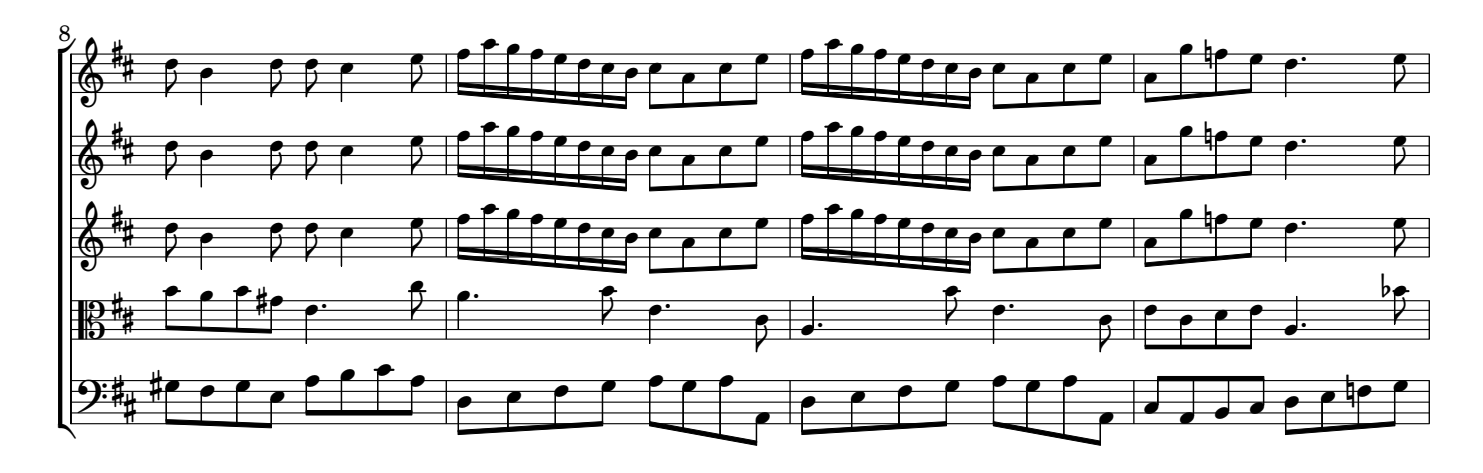

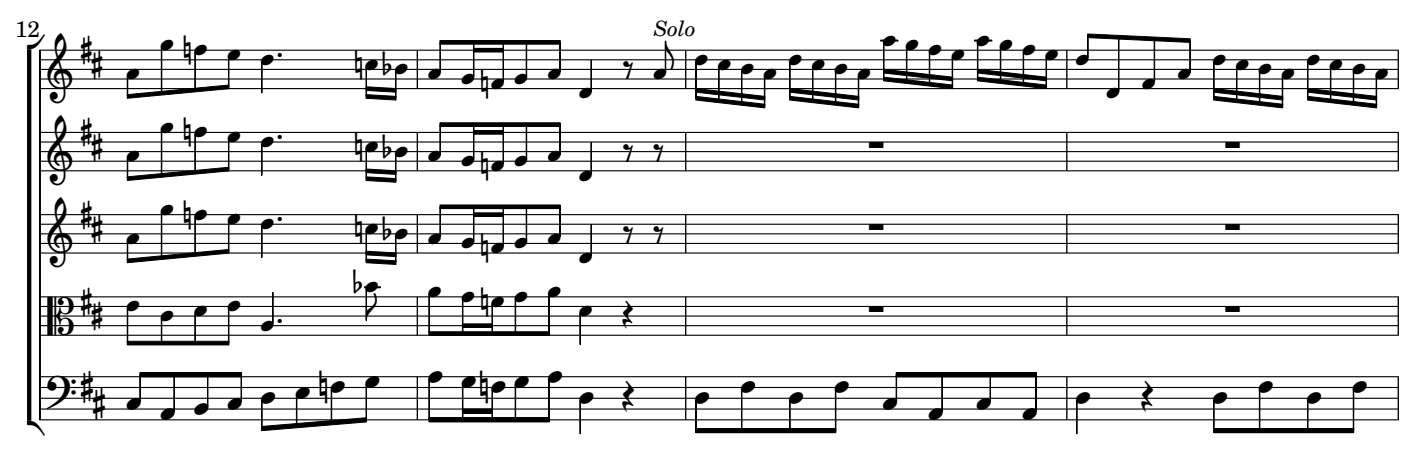

AV230119 baroquemusic.it

 $\rm CC$  License 4.0 BY-NC-ND